# **Lecture 15: Regular expressions in R**

# **STAT598z: Intro. to computing for statistics**

# **Vinayak Rao**

**Department of Statistics, Purdue University**

In  $[ ]: ]$  options(repr.plot.width=5, repr.plot.height=3)

We have seen the print function:

```
In [ ]: x \le -1print(x)
y <- list('Hello', TRUE, c(1,2,3))
print(y)
```
print is a *generic* function:

looks at class of input and calls appropriate function

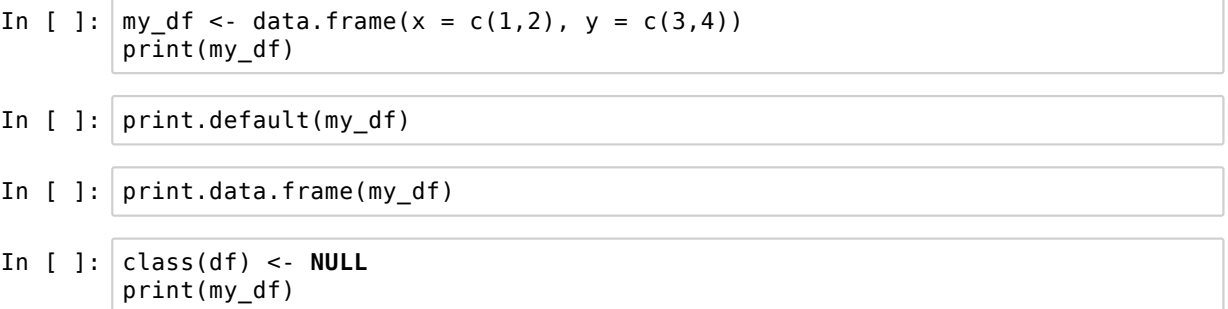

# **print and cat**

print can only print its first term

In  $[ ]: |$  print('Right now it is', date())

For this we need the cat (concatenate) function

In  $[]$ :  $cat('Right now it is', date(), "in West Lafayette")$ 

```
cat(..., file = '' , sep = '' , fill = FALSE,labels = NULL, append = FALSE)
```
…: Inputs that R concatenates to print

sep: What to append after each input (default is space)

file: Destination file (default is stdout)

Use paste() to store the concatenated output (a string)

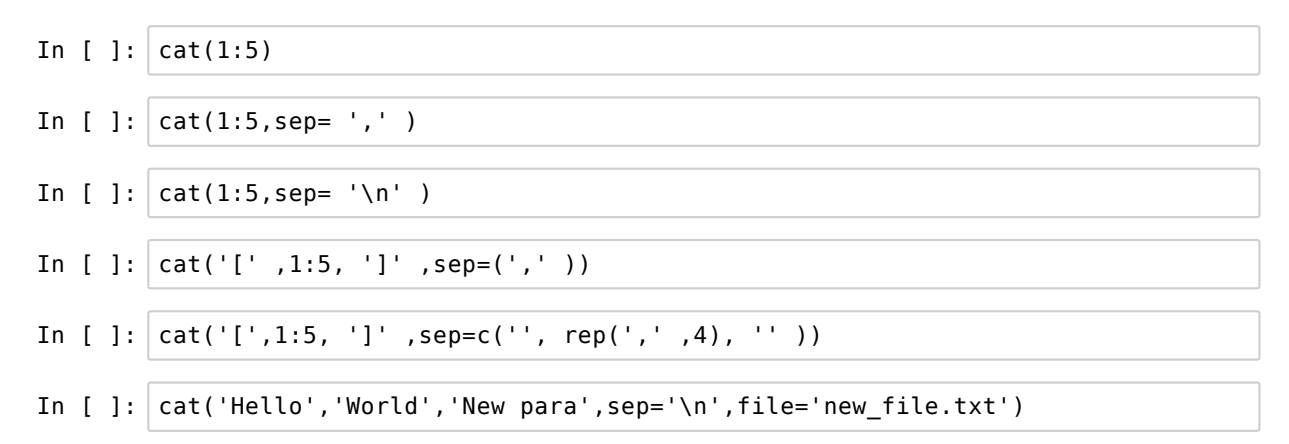

Section 8.1.22 in *The R Inferno*, Patrick Burns:

- print outputs all characters in the string
- cat outputs what the string represents

#### Compare:

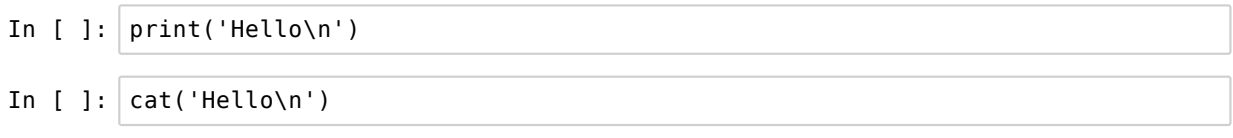

'\' escapes the following character (indicating it is special)

What if we want to output '\n' using cat ?

Escape  $\setminus$  with another  $\setminus$ 

In [ ]:  $cat('Hello\\n')$ 

**Regular expression**: representation of a collection of strings

Useful for searching and replacing patterns in strings

Composed of a grammar to build complicated patterns of strings

R has functions, which coupled with regular expressions allow powerful string manipulation

E.g. grep, grepl, regexpr, gregexpr, sub, gsub

## **Matching simple patterns**

```
In [ ]: ] cities <- c('lafayette', 'indianapolis', 'cincinnati')
grep('in', cities)
```
In  $[ ]: ]$  grepl('in', cities)

Usage:

```
grep(pattern, x, ignore.case = FALSE, perl = FALSE, value = FALSE)
```
In [ ]: grep('in',cities,value=**TRUE**) #Return values instead of indices

Where in each element did the match occur?

```
In [ ]: | regexpr('in', cities)
```
What if more than one match occured?

In [ ]: gregexpr('in', cities)

What if we want to match

- any letter followed by 'n'?
- any vowel followed by 'n'?
- $\bullet$  two letters followed by 'n'?
- any number of letters followed by 'n'?

### **Regular expressions!**

- allow us to match much more complicated patterns
- $\bullet$  build patterns from a simple vocabulary and grammar

R supports two flavors of regular expressions, we will always use perl (set option per  $l = TRUE$ )

'.' (period) represents any character except empty string '""'

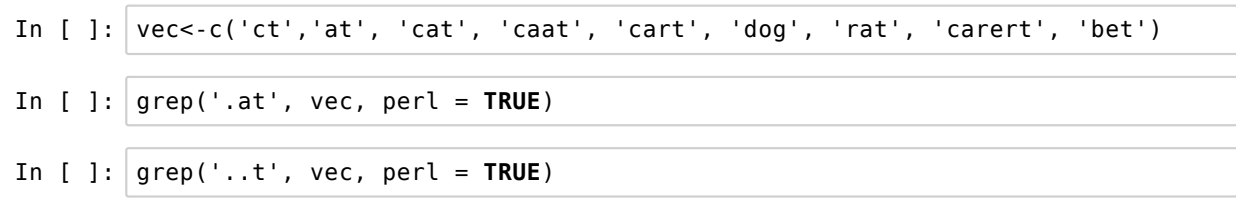

+ represents one or more occurrences

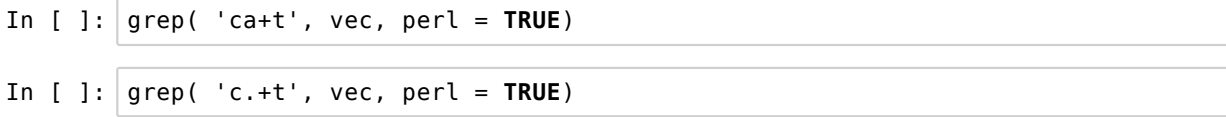

\* represents zero or more occurrences

In  $[ ]: ]$  grep('c.\*t', vec, perl = **TRUE**)

Group terms with parentheses '(' and ')'

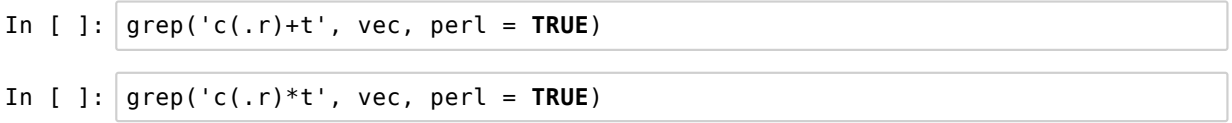

'.'',''+''\*' are all metacharacters

Other useful ones include:

• ^ and \$ (start and end of line)

$$
\text{In} \quad [ ]: | \text{grey('e.$', vec, perl = TRUE)}
$$

| ( logical OR )

In [ ]: 
$$
green('(c.t)|(c.rt)',vec, per1 = TRUE)
$$

[ and ] ( create special character classes) i  $[0-7ivx]$ : any of 0 to 7, i, v, and x

[a-z]: lowercase letters

[a-zA-Z]: any letter

[0-9]: any number

[aeiou]: any vowel

In [ ]: grep('[ei]t', vec, perl = **TRUE**)

Inside a character class  $\hat{}$  means "anything except the following characters". E.g.

[ˆ0-9]: anything except a digit

In  $[ ]: ]$  grep(' $[ ^\circ$ a]t', vec, perl = **TRUE**)

What if we want to match metacharacters like  $.$  or  $+$ ?

In [ ]: vec <- c('ct', 'cat', 'caat', 'caart', 'caaaat', 'caaraat', 'c.t') grep('c.t', vec, perl = **TRUE**) #Is this what we want?

Escape them with \

WARNING: a single \ doesn't work. Why?

```
In [ ]: cat('c\.,t')
```
R thinks  $\setminus$ . is a special character like  $\setminus$ n.

Use two \'s

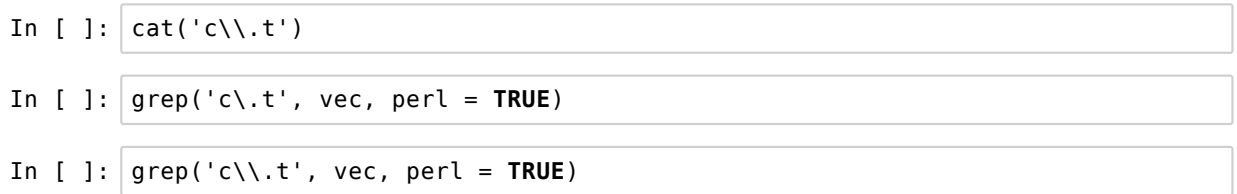

To match a  $\backslash$ , our pattern must represent  $\backslash\backslash$ 

In [ ]: 
$$
\boxed{my_{var} < - \setminus n'}
$$
\n $grep(\setminus \setminus n', my_{var})$ \nIn [ ]:  $\boxed{my_{var} < - (\setminus \setminus \setminus \setminus \neg y_{var})}$ \n $grep(\setminus \setminus \setminus \setminus \neg y_{var})$ 

# **Search and replace**

The sub function allows search and replacement:

```
In [ ]: ] vec <-c('ct','cat','caat','caart','caaaat','caaraaat','c.t')
sub('a+', 'A', vec, perl = TRUE)
```
sub replaces only first match, gsub replaces all

Use backreferences \1, \2 etc to refer to first, second group etc

In [ ]:  $gsub('(a+) r(a+)'$ , 'b\\1brc\\2c', vec, perl = **TRUE**)

Use \U, \L, \E to make following backreferences upper or lower case or leave unchanged respectively

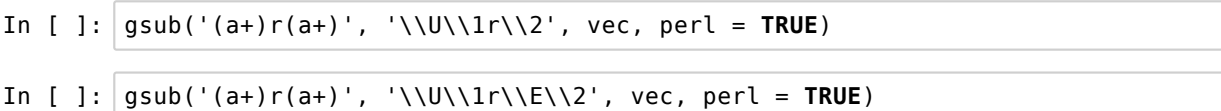